### СРЕДСТВА ПО УХОДУ ЗА ВОДОЙ

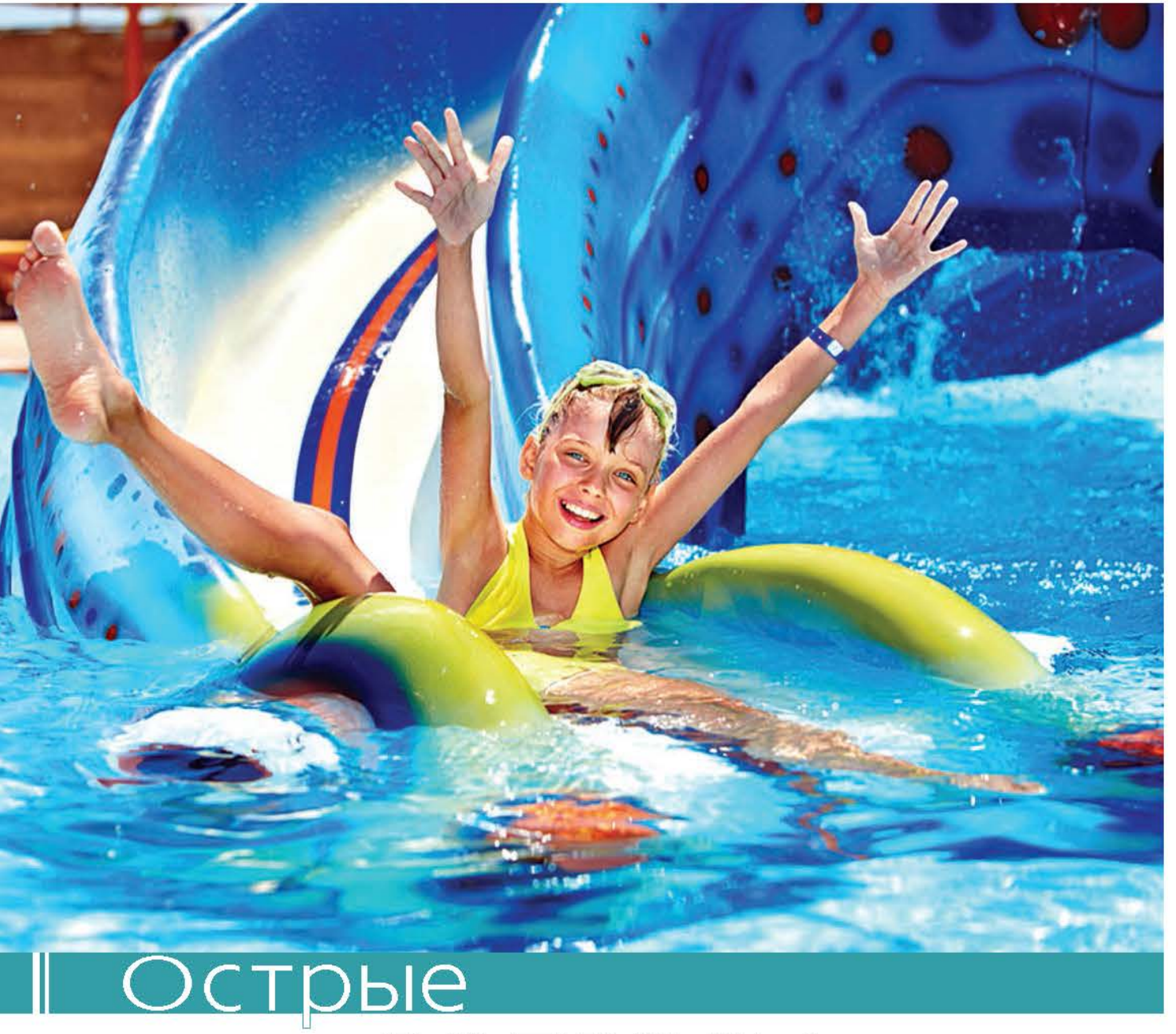

## ВОПРОСЫ

#### А если посчитать!

анная статья предназначена для владельцев и руководителей портивно-оздоровительных и общественных бассейнов, фитнесцентров и спортивных комплексов, которым небезразлично, сколько денег тратится на эксплуатацию бассейнов. По уже давно сложившейся традиции, в последний день Международной выставки Aquatherm Moscow 2019, компания ООО «Аквамастер» провела ежегодную встречу дилеров. По зареги-

стрированным спискам на мероприятии присутствовало 243 человека. Программа семинара включила доклады по различным тематикам, однако самым острым и обсуждаемым вопросом стал вопрос цены на химию для обслуживания бассейнов.

Данный вопрос был изначально в повестке дня, таким образом, имея домашнюю заготовку по расходам российской химии и химии НТН в разных городах России и заранее собранные данные от организаций,

занимающихся эксплуатацией бассейнов, на суд профессионалов были представлены таблицы расходов. Для единой системы подсчета была выбрана, как мера измерения: расход химии на 100 м<sup>3</sup> объема воды бассейна в год (см. таблицу 1). Ничего удивительного, когда эти данные практически совпали с данными, привезенными на семинар из разных городов (см. таблицу 2, в которой, к сожалению, невозможно поместить все имеющиеся данные).

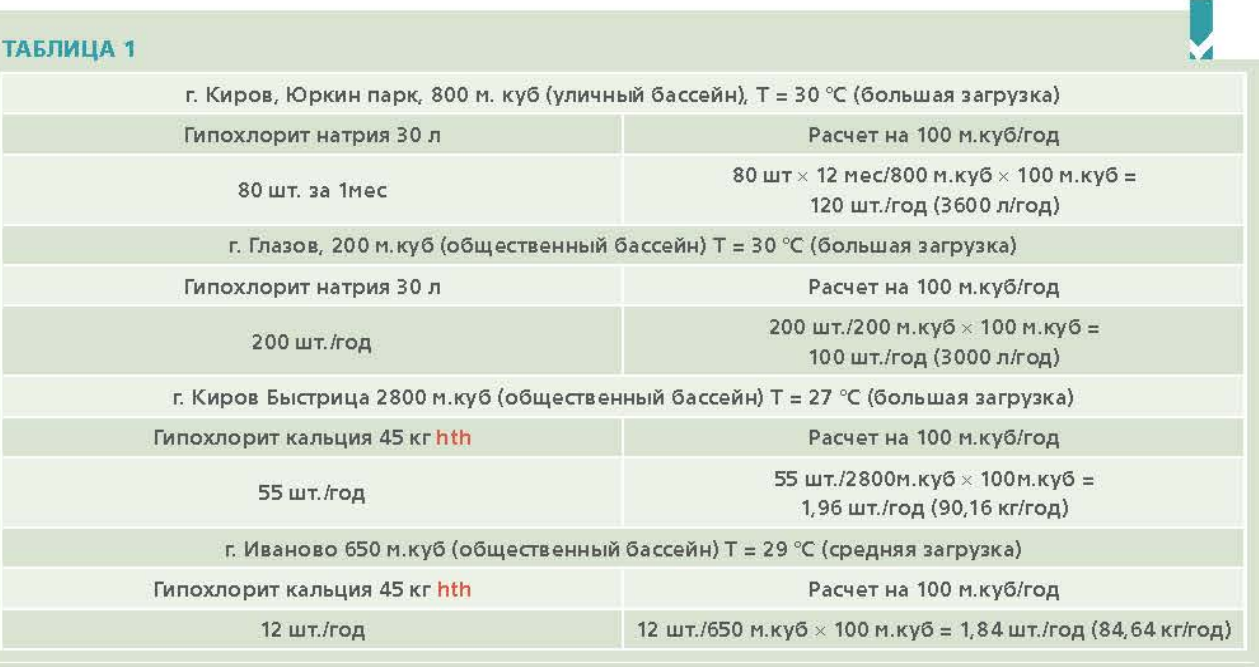

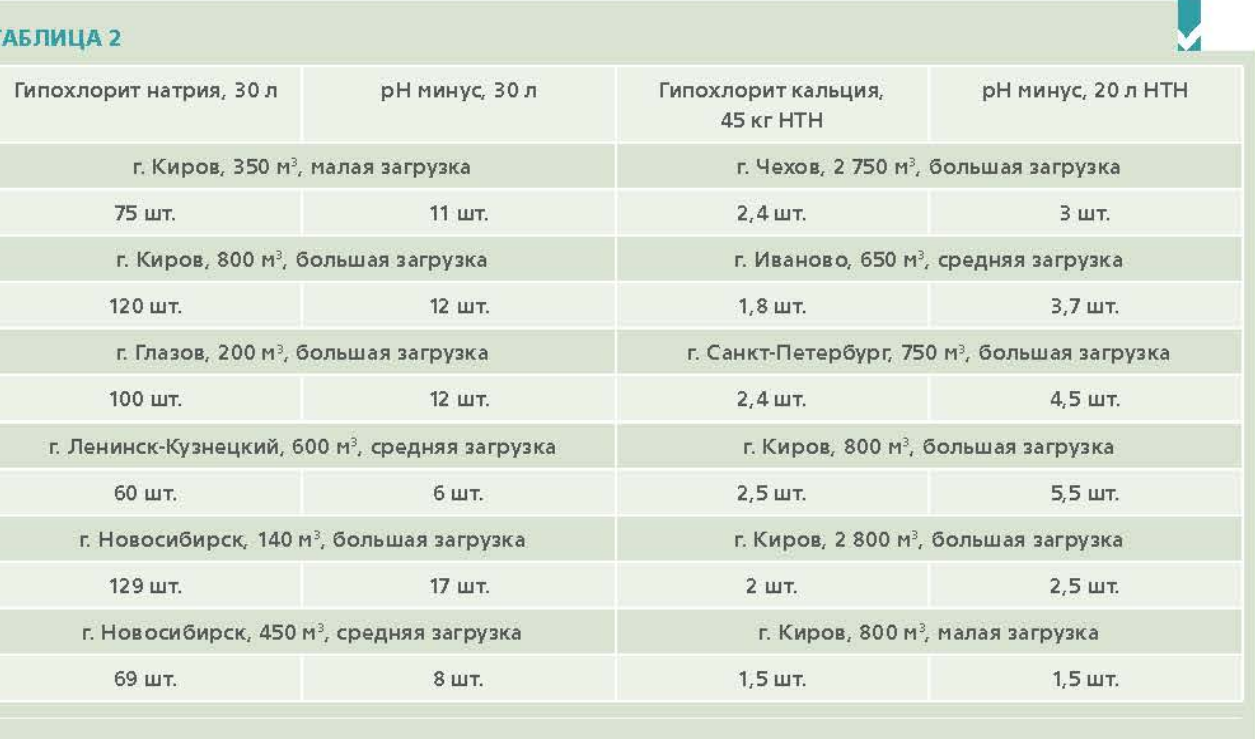

#### ТАБЛИЦА З

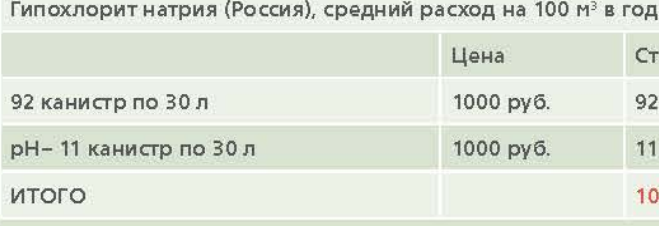

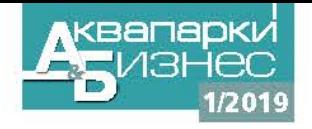

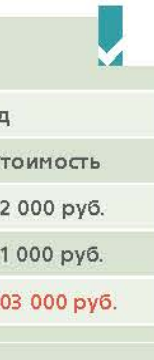

#### А ТЕПЕРЬ СЧИТАЕМ!

Выводим среднее значение расходов и умножаем на цены, которые звучат при проведении крупных тендеров (см. таблицы 3 и 4).

Данные цены даны с учетом всех повышений на 2019 г.

Удивительно, но импортный хлор при эксплуатации в 1,72 раза дешевле российского. Мы не настаиваем на точности приведенных цифр, а говорим о прин-

87

图

## СРЕДСТВА ПО УХОДУ ЗА ВОДОЙ

#### ТАБЛИЦА 4

Гипохлорит кальция НТН, средний расход на 100 м<sup>3</sup> в год

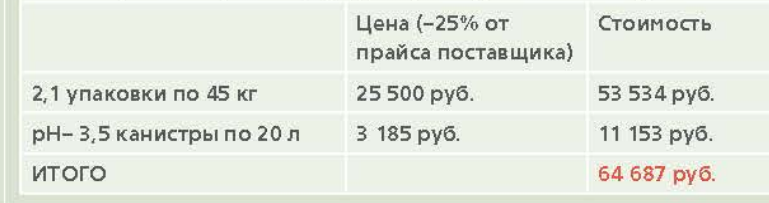

ципе подсчета, и теперь предлагаем вам подставить свои данные в таблицу и еще раз в этом убедиться.

#### **ПРОДОЛЖАЕМ СЧИТАТЬ**

- » Спец. транспорт для доставки.
- » Внутренняя логистика.
- » Спец. хранение.
- » Утилизация канистр.
- » Чуть ли не кран для разгрузки (100 м<sup>3</sup> - это 3500 л/год вместо 180 кг, а если ваш бассейн 600 м<sup>3</sup>?)

И опять российская химия сильно проигрывает. Разница по хлору на 100 м<sup>3</sup> составляет 38 466 руб., а если ваш бассейн 600 м<sup>3</sup>, то общая сумма 230 796 руб. И если посчитать остальные доп. расходы, то наше мнение, что общие потери достигают около полумиллиона рублей

Совсем для скептиков: конечно для

размешивания сухого раствора и попадания хлора в чашу бассейна необходимо иметь: бак, электрический миксер и таймер. Стоимость самого дешевого

комплекта составляет 40 000 руб., и ко-

нечно комплекты бывают разные, все зависит от степени автоматизации. Конечно же, не надо забывать, что потребитель - это главный человек в бассейне! Это человек, который хочет ездить на хорошей машине и ходить в хороший ресторан, который хочет получать качественную жизнь, а при посещении бассейна хочет иметь «вкусный» воздух и хорошее качество воды, а не раздражение кожи и глаз, и хочет, чтобы его купальник в течение года не выцветал. Конечно же, это шутка! Однако, работая в этой отрасли, и зная, до чего доходит элементарная «экономия», мы получаем данные, которые мы видим, например, с экранов теле-

визоров. Примером может служить случай массового отравления людей хлораминами, который произошел месяц назад в Нижнем Новгороде. Несмотря на то, что только в декабре, компания ООО «Аквамастер» читала свой семинар в Нижнем Новгороде и говорила именно о таких случаях и как их не допускать.

#### О ТЕХ, КТО СЧИТАЕТ ПО-СВОЕМУ

- » Когда назначается новый руководитель на ближайшие 2 года и его премия напрямую зависит от экономии по отношению к предыдущим годам, тогда из бассейна выжимается все, а потом хоть потоп! И это главная проблема!
- » Эксплуатирующим организациям. Т.к. проблема, возникающая в таком бассейне по ремонту дозирующей техники и остального оборудования. по ремонту затирочного состава или ремонту всей плитки, возникает намного чаще. И это практически невозможно контролировать. Есть бассейны, которые раз в год меняют воду и это тоже очень большие расходы (САНПИН 2.1.2.1188-03 Не указывает четкого периода смены воды в бассейне, и если показатели воды соответствуют нормативам, то необходимость замены воды в бассейне отсутствует).

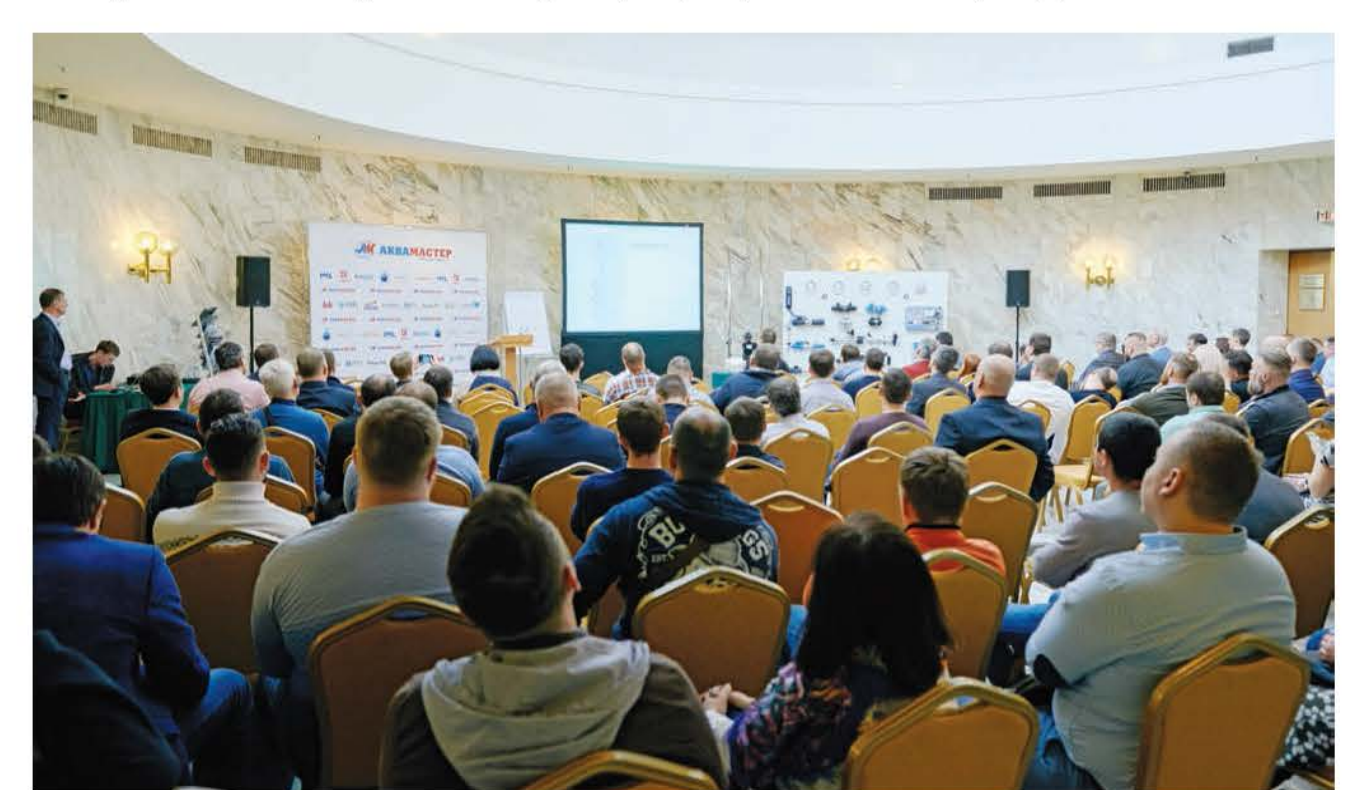

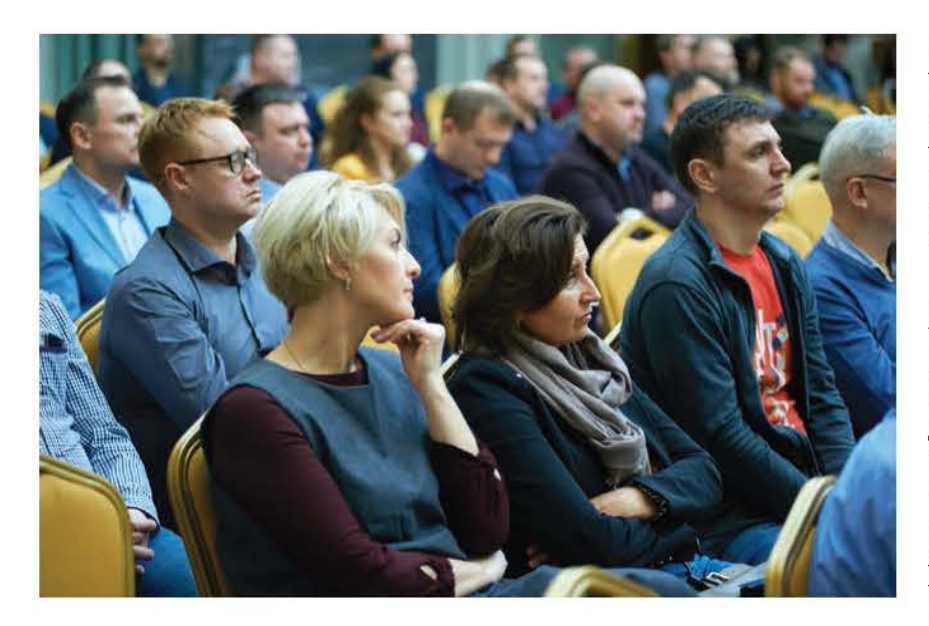

Ну например, очень известный 50-метровый бассейн рядом с м. Войковская (куда на протяжении 5 лет ходила заниматься одна из директоров нашего холдинга), и в течении всех пяти лет, ежегодно бассейн закрывался, как минимум, на месяц, и каждый год там, то сливали воду, то перетирали затирочный состав, то на следующий год меняли всю плитку в чаше бассейна, а еще через год плитку на обходных дорожках, то меняли нагреватели и люди купались в холодной воде и т.д.

Благо 2 года назад у м. Войковская в ТЦ «Метрополис» открылся новый фитнес-клуб World Class и поэтому мы не знаем, что творилось в том бассейне последние два года, но мы посмотрели стоимость абонемента на год, и наверное, это самая дешевая цена, ОНО И ПОНЯТНО

А еще, всему рынку известно, как после кризиса 2014 г., в одной известной компании, продажа российской химии упала в 2 раза, т.к. в первой партии, поставляется оригинальная химия, а потом, канистры с объекта забираются и наполняются содержимым неизвест-

ного качества за «ближайшим углом» (т.е. канистры не утилизируются, а снова отдаются поставщикам) В таком случае тендеры выигрываются по самой низкой цене, и это называется, зарабатывать на канистрах (очень распространенный способ). И это еще одна огромная проблема, т.к. никто и никогда не подавал на экспертизу это вещество, привозимое в канистрах, и соответственно, не может гарантированно сказать, что ему привезли Итого: рыба гниет с головы. Ну да, рыба с гнилой головой, да еще и в мутной воде - «хороший» бизнес, но не

для акционера. Говоря об импортной химии, конечно, мы не говорим о выживании, а говорим о качественной услуге и о конкурентоспособности. В первую очередь, надо дать хорошую воду, а потом не грешно и цены поднять на посещение, и многие наши партнеры, перейдя на импортную ХИМИЮ, ЭТИМ ВОСПОЛЬЗОВАЛИСЬ В последнее время наше государство тщательно следит за выбросом мусора и правильной утилизацией отходов, и не только, поэтому для тех, кто пла-

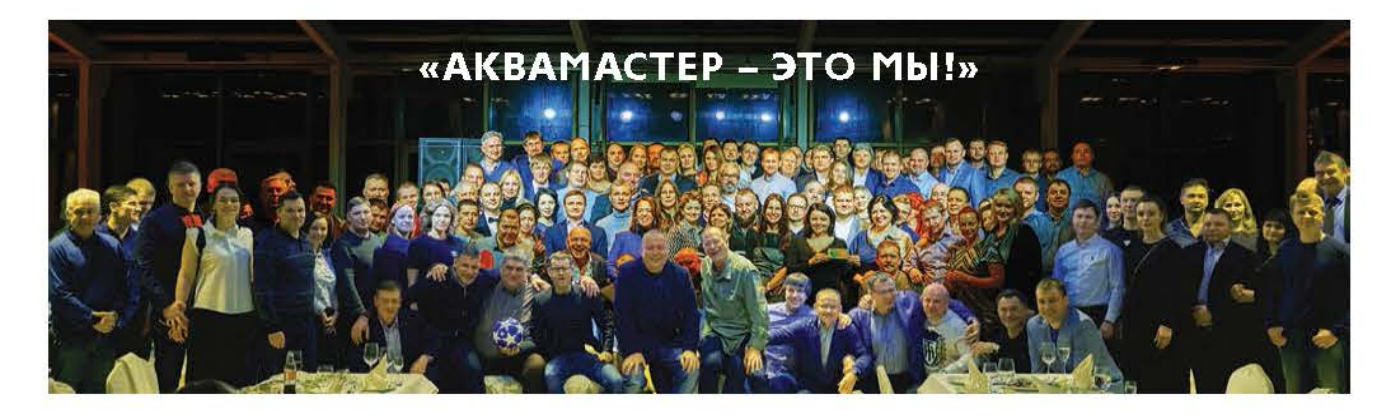

водой

 $\frac{1}{2}$ 

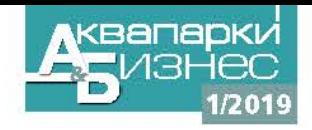

нирует инвестировать деньги в строительство бассейнов, мы настоятельно рекомендуем ознакомиться: Постановление № 87 О составе разделов проектной документации и требованиях к их содержанию (с изменениями на 8 сентября 2017 года).

#### ЗА НАС УЖЕ ПОСЧИТАЛИ

Прогресс не стоит на месте, и если, 50 лет назад самым популярным методом обеззараживания воды бассейнов в Европе был газообразный хлор, а в России хлорная известь, которую замешивали в ведре, то 30 лет назад появился жидкий препарат - гипохлорита натрия, то сейчас все изменилось и большинство владельцев и управляющих бассейнами выбирают сухой гипохлорит кальция для поддержания чистоты и безопасности своего бассейна. Так поступают 87% бассейнов в Европе. Благодаря своим свойствам, продукция под маркой hth, самая продаваемая в мире химия для бассейнов. Заводы по производству находятся в Мексике и Бразилии, Америке и ЮАР, Франции и Бельгии и т.д. Чуть более 60% всей химии гипохлорита кальция изготавливается и продается под этим брендом. А как мы уже говорили - капиталисты давно научились считать!

P.S. Мы планируем продолжить серию статей об экономике обслуживания бассейнов и ждем от вас новых статистических данных, которые будут в дальнейшем опубликованы и размещены на нашем сайте (в комментариях мы ждем от вас: назначение бассейна, год выпуска, тип отделки и состояние технологического оборудования вашего бассейна). Техническую статью по данному вопросу и другим вопросам водоподготовки бассейна смотрите на нашем сайте в разделе Поддержка — Публикации. С уважением, ваш «Аквамастер»

圖

## **САМЫЙ ПРОДАВАЕМЫЙ** ХИМИЧЕСКИХ ПРОДУКТОВ

# В МИРЕ БРЕНД<br>ДЛЯ БАССЕЙНОВ И АКВАПАРКОВ

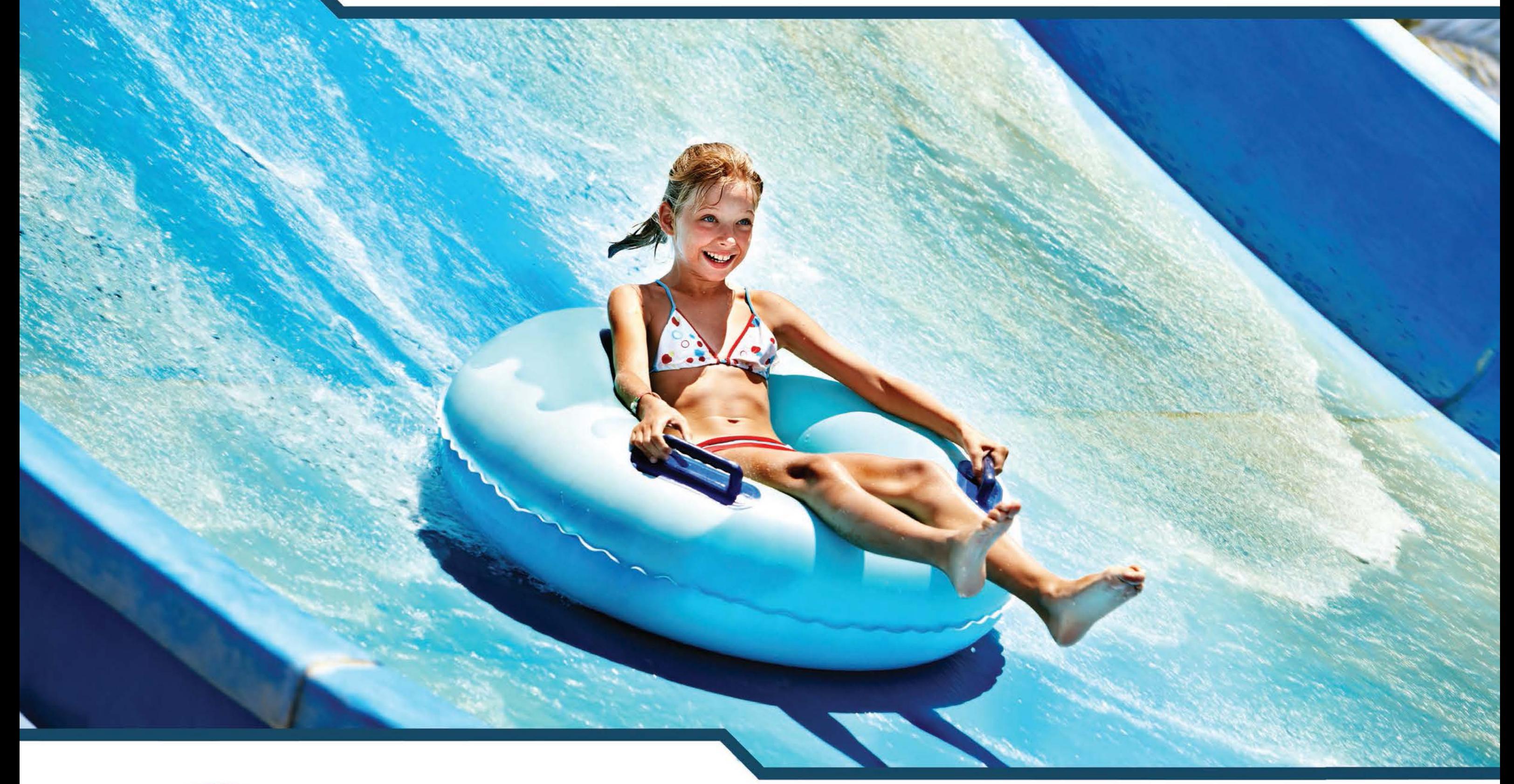

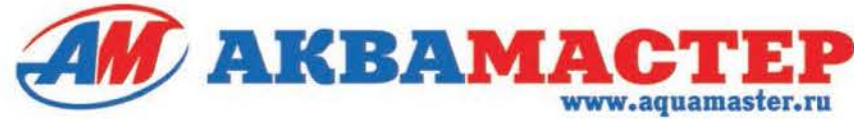

АКВАПАРКИ. БАССЕЙНЫ. ФОНТАНЫ. СПА 127083, Россия, г. Москва, ул. 8 Марта, дом 1, стр. 12, БЦ "ТРИО" E-mail: office@aquamaster.ru, www.aquamaster.ru Телефон / факс: (495) 983-32-10

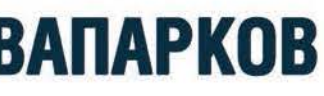

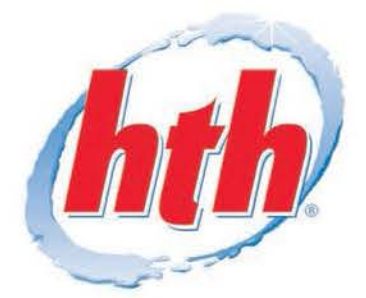

# ГИПОХЛОРИТА НАТРИЯ И ГИПОХЛОРИТА КАЛЬЦИЯ

«Всяк кулик свое болото хвалит» Русская поговорка

«Я мыслю, следовательно существую» Лекарт

ак известно, наиболее распространенными химическими реагентами для обеззараживания волы бассейнов являются гипохлорит натрия и гипохлорит калыния. И у того и у другого препарата есть как свои сторонники, так и критики. Одни считают неоспоримыми преимущества жидкого гипохлорита натрия, другие же полностью на стороне сухого гипохлорита кальция. Истина, как обычно, находится где-то посередине. Попробуем разобраться в этом вопросе максимально

#### ГИПОХЛОРИТ НАТРИЯ

непредвзято

Удобный для использования в автоматических системах дозирования жидкий препарат. Продается в канистрах, предназначенных для перевозки и непосредственного использования. Концентрация активного хлора у разных производителей колеблется в пределах от 12 до 19%. Казалось бы, все прекрасно. Но... Чтобы автора не обвинили в предвзятости, ниже приводится информация из

брошюры известного финского производителя гипохлорита натрия (брошюра находится в свободном доступе на сайте aquachem.ru):

Как технический пролукт гипохлорит натрия представляет собой раствор, содержащий гипохлорит натрия, хлорид и гидроксид натрия. Раствор гипохлорита натрия представляет собой сильнощелочное и окисляющее вещество с изменчивым рН от 12 до 14. Изготовители гарантируют концентрацию активного хлора в техническом растворе в момент его отправки с завода

А что происходит дальше? Сколько времени пройдет от момента отправки продукта дистрибьютору до его реализации и поступления на склад конечного потребителя? При какой температуре продукт будет перевозиться? При какой храниться? Мы не знаем. Но прогнозировать, что произойдет с продуктом в течение времени - мы можем. Обратимся опять к брошюре (см. таблицу). Как видно из таблицы при температуре

25 °С за полгода концентрация 12%-го гипохлорита натрия (120 г/л) падает при-

мерно в два раза! А за год в три раза! Причем, чем выше концентрация исходного продукта, тем сильнее падает его концентрация с течением времени. Например, концентрация 16%-го гипохлорита натрия (160 г/л) за полгода падает в три раза! При этом следует помнить, что чем больше концентрация исходного продукта, тем выше его стоимость. При снижении концентрации гипохлорита натрия для достижения эффективного обеззараживания волы бассейна его приходится добавлять все больше и больше. К чему это приводит? Как сказано выше, pH раствора гипохлорита натрия колеблется от 12 ло 14. Таким образом, увеличивая его подачу в бассейн, мы значительно повышаем pH воды бассейна и вынуждены увеличивать расхол препарата лля снижения кислотно-щелочного баланса воды. При этом стоимость обработки воды возрастает за счет увеличения расхода реагента рНминус. Кроме того, так как в гипохлорите натрия содержится значительное количество хлорида натрия (NaCL), происходит засаливание воды бассейна, что в

конечном итоге приводит к увеличению КОРРОЗИОННЫХ СВОЙСТВ ВОДЫ, ЧТО В СВОЮ очередь негативно сказывается на облицовке чаши бассейна и технологическом оборудовании

#### ГИПОХЛОРИТ КАЛЬЦИЯ

Temperaturia.

 $\circ$ 

Производится в виде порошка, гранул или таблеток (пастилок). Высокая концентрация активного хлора от 68 до 74%. За счет более высокой концен-TDAI IMM DEAFEHTA DACXOЛЫ НА ЕГО TDAHCпортировку в пересчете на активный хлор булут значительно меньше, чем на перевозку гипохлорита натрия. Кроме того, перевозить сухой препарат гораздо безопаснее, чем жидкий агрессивный реагент. При этом не требуется использовать спецтранспорт. Поставляется гипохлорит кальция в различной таре весом от 2 до 45 кг. При перевозке и длительном хранении концентрация препарата никак не изменяется. Срок хранения в сухих помещениях практически не ограничен. Волоролный показатель рН водного раствора гипохлорита кальция равен 11 в отличие

от аналогичного показателя раствора гипохлорита натрия, равного 12. А так как pH - это десятичный логарифм концентрации ионов водорода взятый с обратным знаком, то водородный по-КАЗАТАЛЬ DACTBODA ГИЛОХЛОДИТА КАЛЬЦИЯ меньше аналогичного показателя раствора гипохлорита натрия как минимум в 10 раз! А это означает, что и расход препарата рН-минус при применении гипохлорита кальция будет значительно меньше! Растворяется в воде гипохлорит калыша непосредственно перед применением с использованием баков с механическими или, что улобно, электрическими мешалками. Но это не обязательно. Улобнее всего использовать специальные дозаторы гипохлорита кальция. В этих дозаторах препарат в виде пастилок хранится в сухом виде и растворяется небольшими порциями непосредственно перед подачей в бассейн. Управлять работой такого дозатора может любой стандартный измерительно-дозирующий комплекс. Обычно хулители гипохлорита кальция приволят такой аргумент: мол. при использовании гипохлорита кальция рас-

Исхолная концентрация

активного хлора

водой

**BA** 

**AHOXA** 

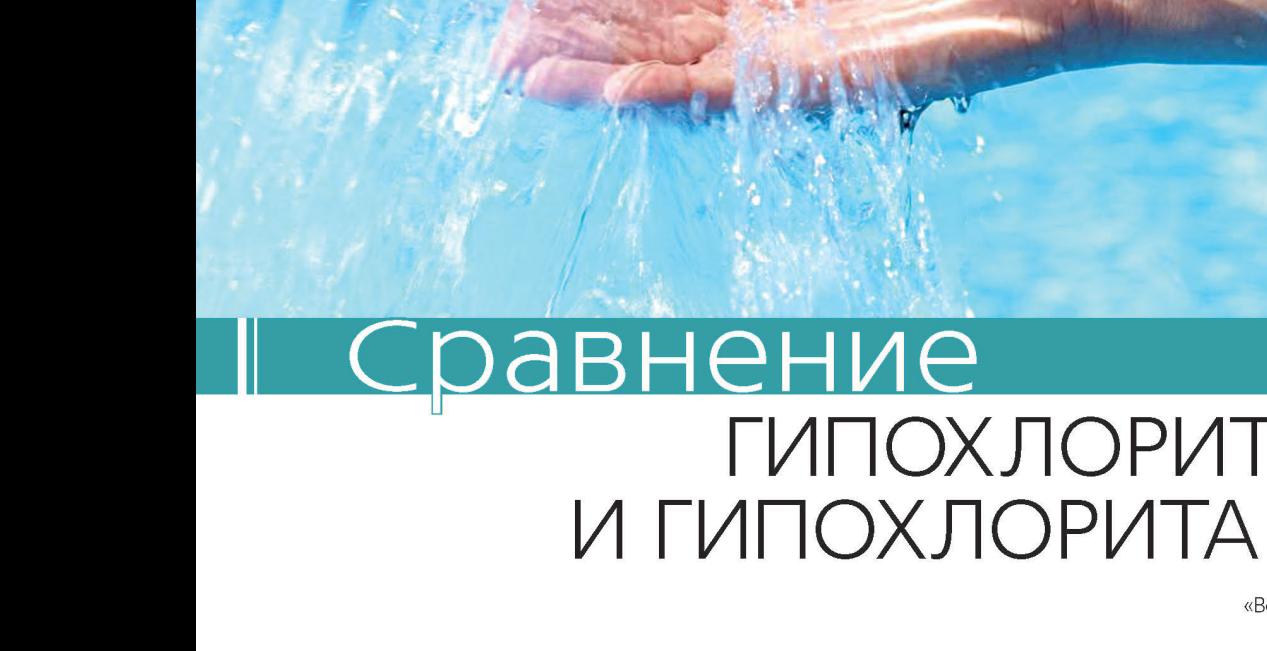

#### ТАБЛИЦА № 1. СТАБИЛЬНОСТЬ РАСТВОРОВ ГИПОХЛОРИТА НАТРИЯ

 $C<sub>D</sub>$ 

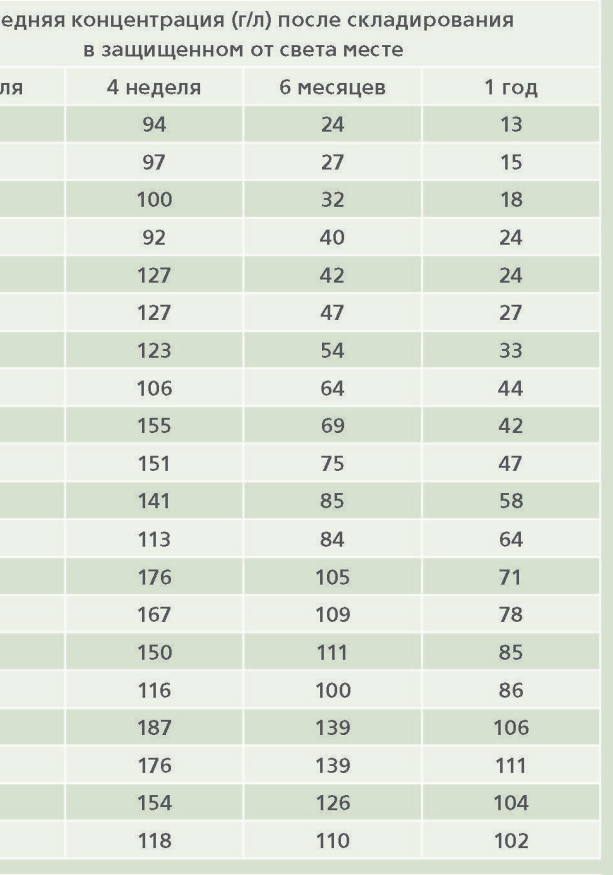

тет кальциевая жесткость воды, а значит, будут образовываться известковые отложения. Но ведь специалисты знают. что это совершенно не так. Образование отложений карбоната калы ия зависит от общей шелочности волы. А этот параметр необходимо измерять и регулировать в любом бассейне, не зависимо от того какой реагент для обеззара-ЖИВАНИЯ ВОЛЫ ТАМ ПОИМАНЯАТСЯ. Все вышесказанное вовсе не означает, что мы призываем немедленно оказаться от применения гипохлорита натрия и перейти на гипохлорит кальция. Вовсе нет. Все зависит от конкретных обстоятельств. Мы лишь призываем не торопиться и спокойно поразмыслить (поразмыслить - основательно подумать. Толковый словарь Ефремовой Т.Ф.). Взять ручку и листок бумаги. Взвесить все ЗА и ПРОТИВ. Посчитать свои затраты. Прикинуть хотя бы приблизительно время доставки реагента с завода-производителя на ваш объект, условия и время его хранения, транспортные расхолы и т.л. и т.п. Тогла и лелайте окончательные выводы. Но только делайте их сами. Не позволяйте это делать другим.

 $\blacksquare$  307